**2014**

*Aula 18*

## **EXEMPLOS RTL**

**Exemplo:** Determinar o valor de x, sendo  $x \ge 0$ , e x é um valor dado.

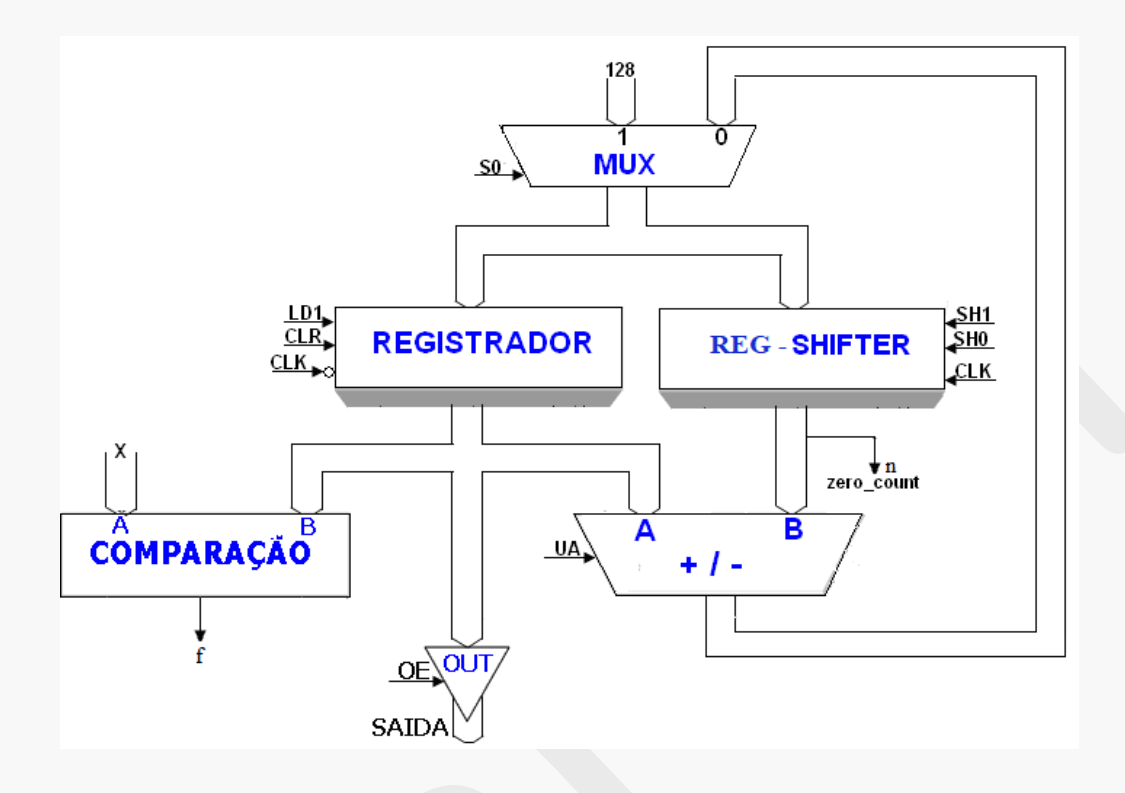

**a) Representação esquemática do sistema digital**

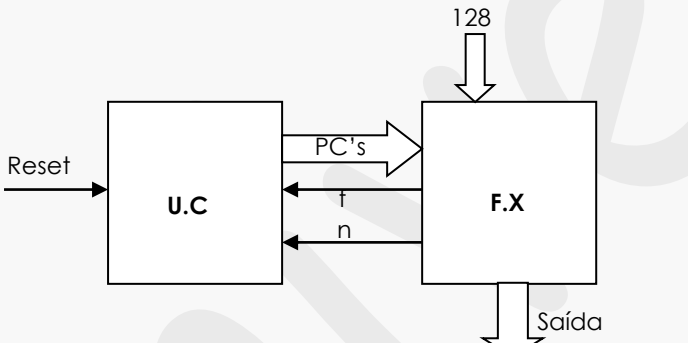

**b) Projeto da U.C.**

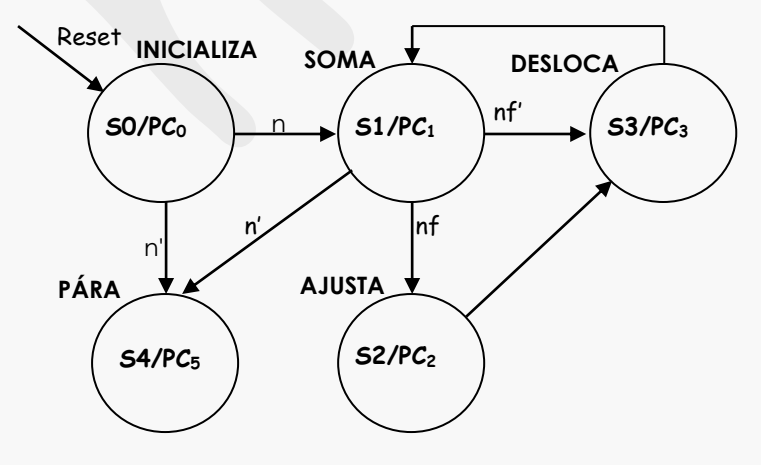

## **FLUXO DE DADOS –** *Prof. Luís Caldas*

### **c) Quadro de instruções.**

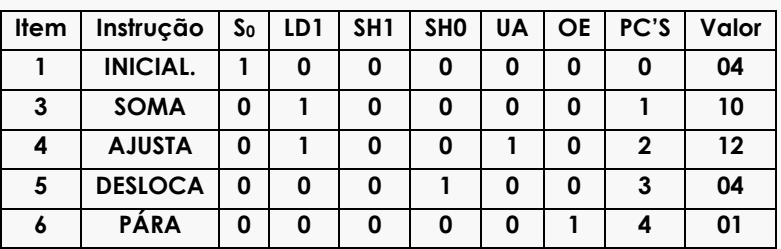

### **d)Implementação da U.C.**

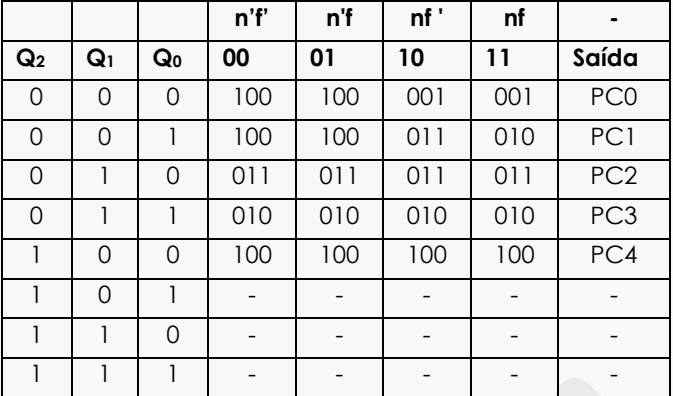

Formas de ondas da U.C. com saídas PC's

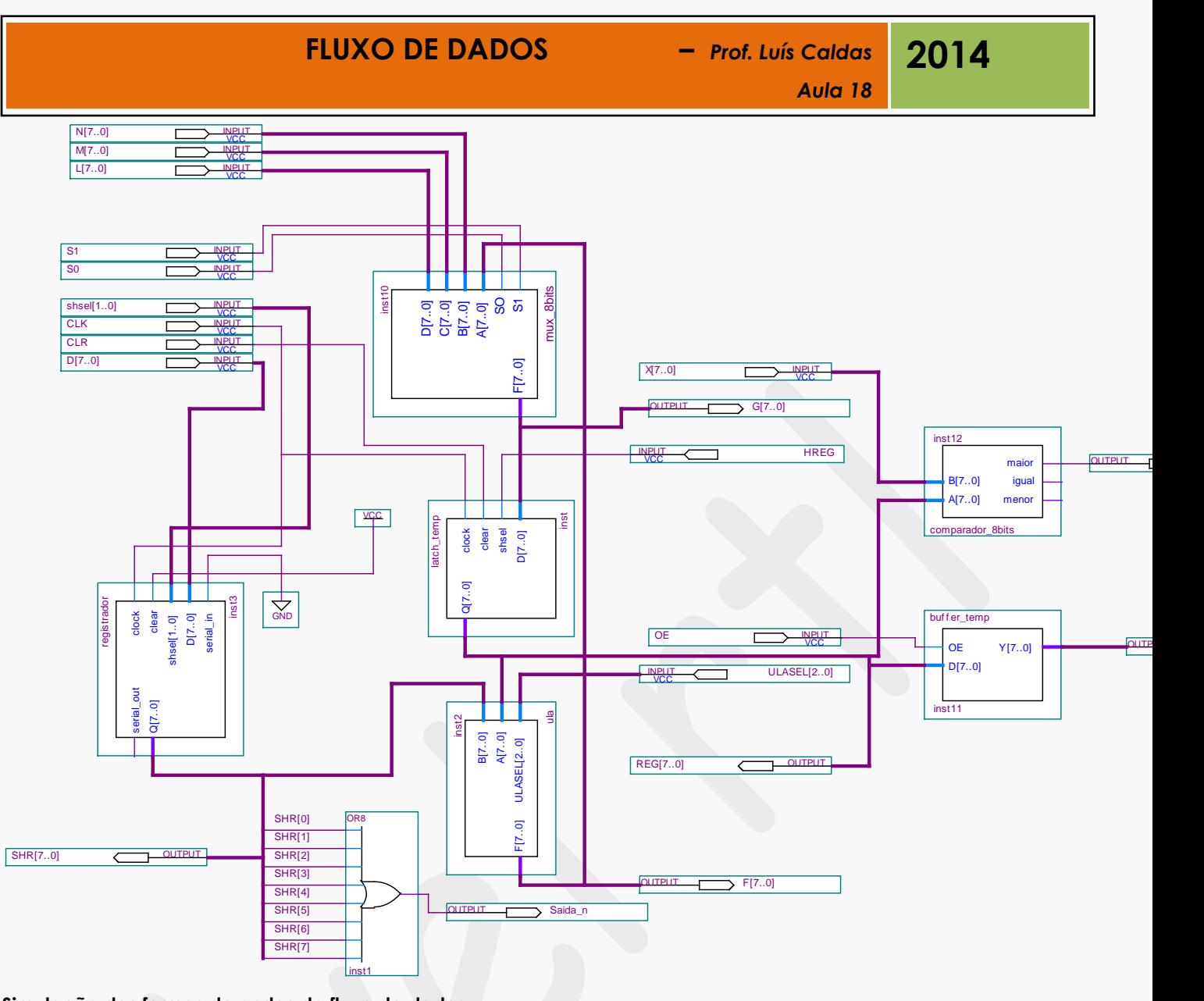

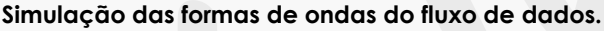

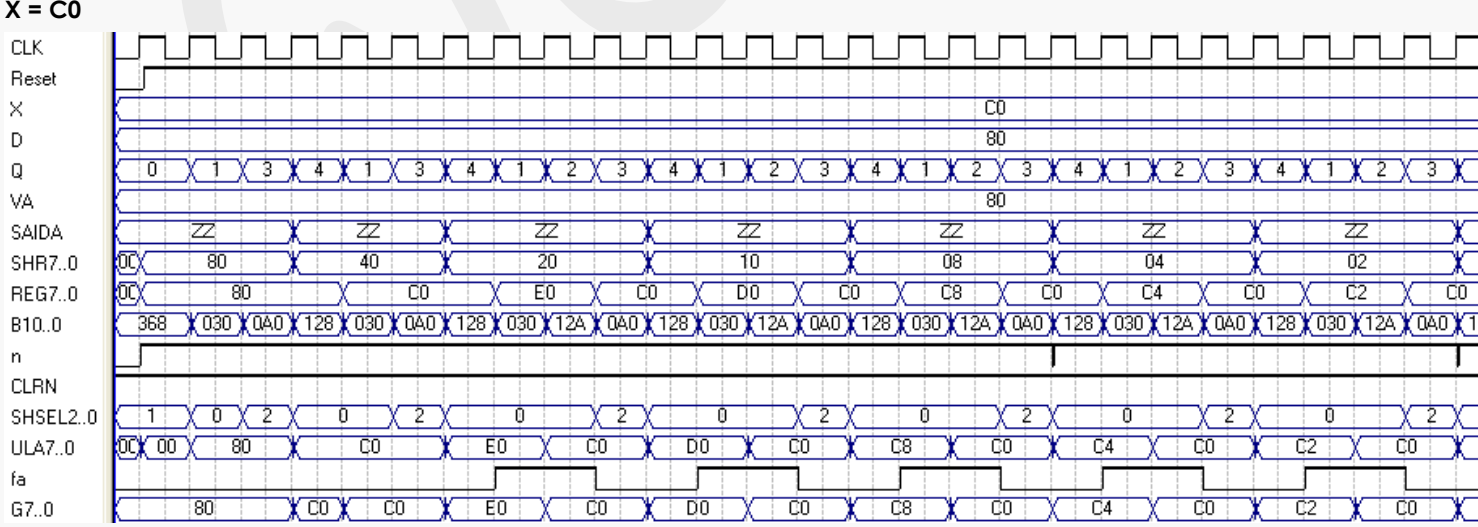

# VI - EXERCÍCIOS PROPOSTOS

**EXERCÍCIO1** - Dado o algoritmo abaixo, realizar a simulação dos números Multiplicando = ( + 6 ) e Multiplicador ( + 5 ). Apresentar toda a sequência do algoritmo.

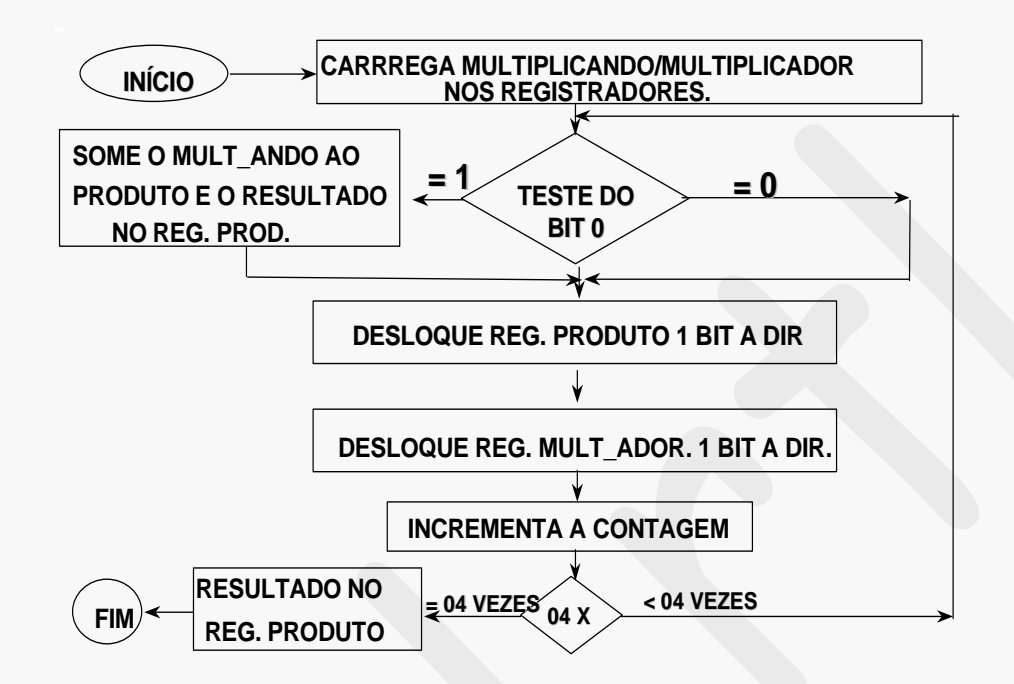

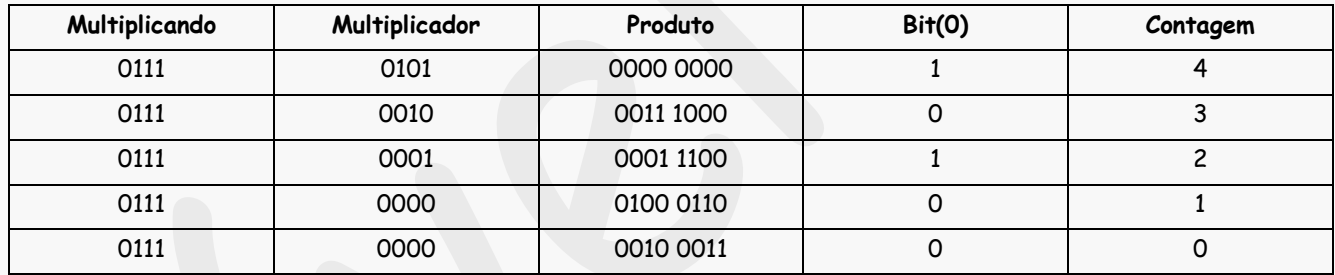

#### **Representação esquemática do multiplicador.**

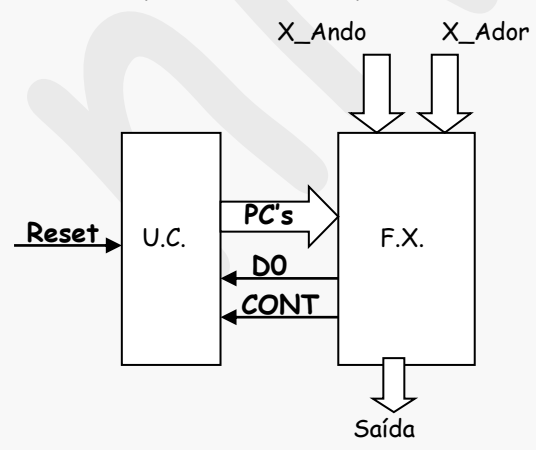

# FLUXO DE DADOS – AULA 18 - *Prof. Luís Caldas* **2015**

**a) Projeto da U.C. - Modelo de descrição do sistema por diagrama de estados.**

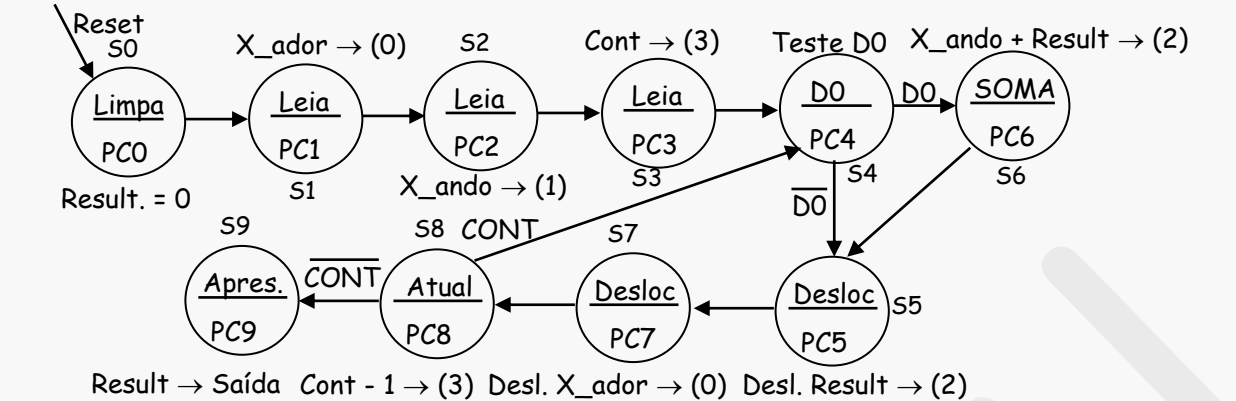

S0 = 0000, S1 = 0001, S2 = 0010, S3 = 0011, S4 = 0100, S5 = 0101, S6 = 0110, S7 = 0111, S8 = 1000 e S9 = 1001.

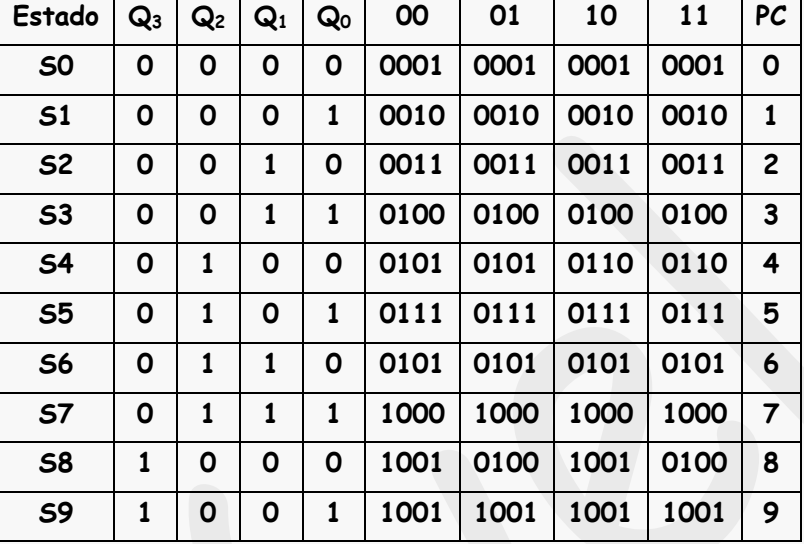

### **b) Tabela de estados e saída.**

#### **Quadro de instrução**

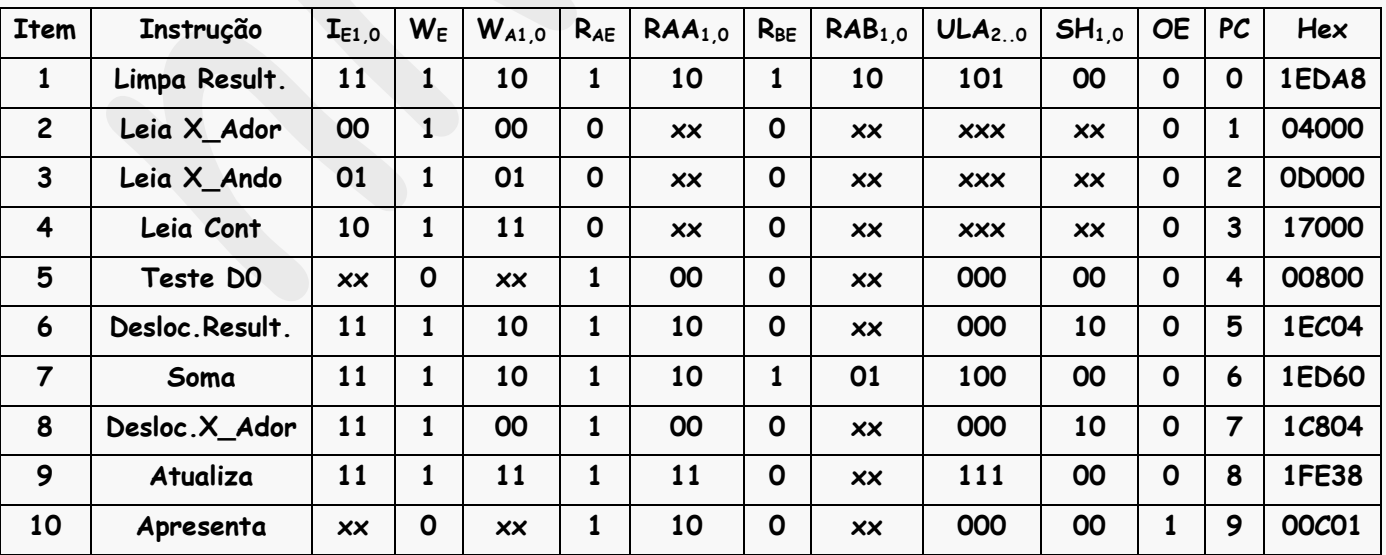

**Arquitetura fluxo de dados.**

# FLUXO DE DADOS – AULA 18 - *Prof. Luís Caldas* **2015**

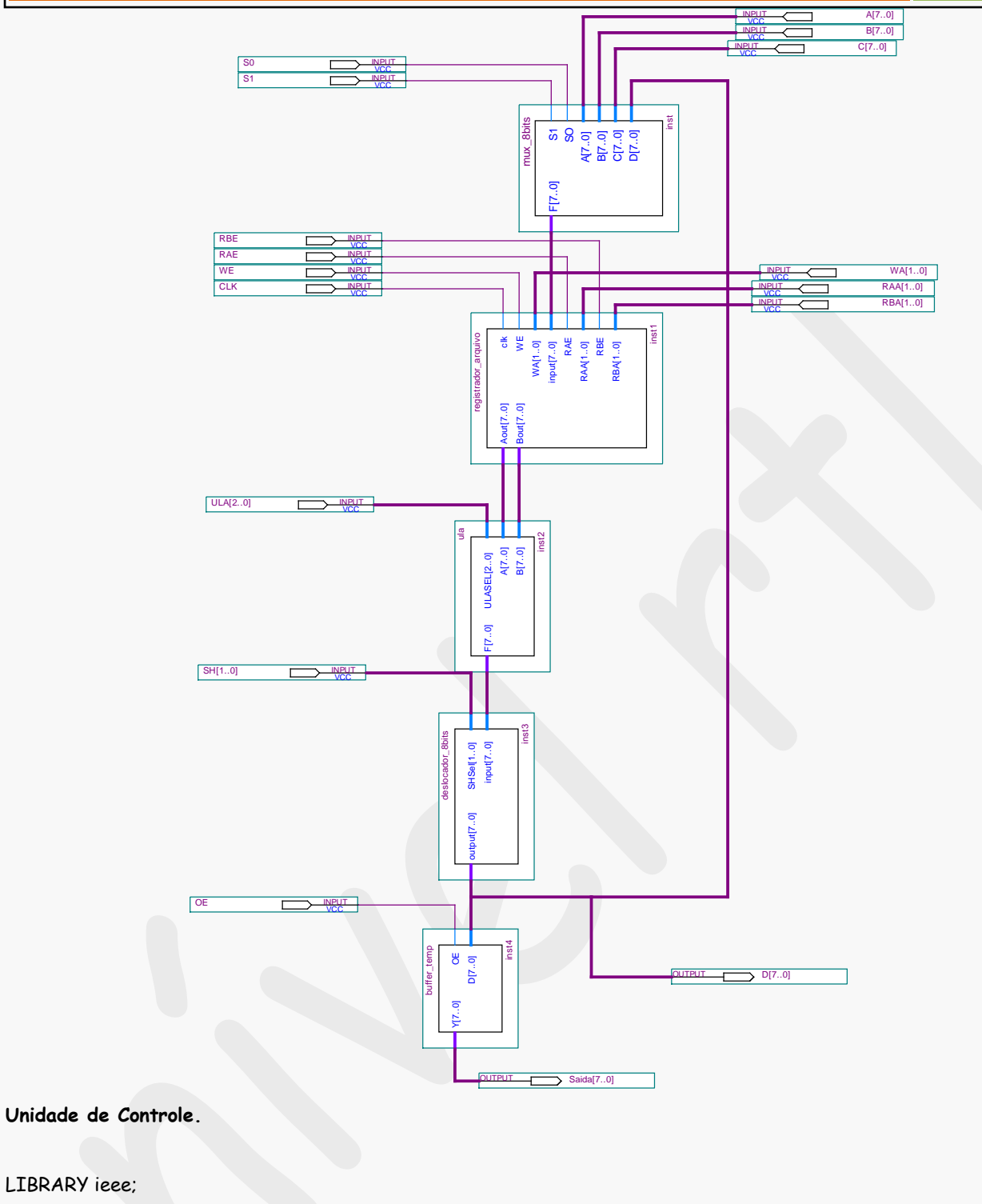

USE ieee.std\_logic\_1164.all; USE ieee.std\_logic\_unsigned.all;

LIBRARY ieee;

### ENTITY uc\_multiplica IS PORT( clkuc : IN std\_logic; reset : IN std\_logic; d0,cont : IN std\_logic; B : OUT std\_logic\_vector(16 downto 0); q : OUT std\_logic\_vector(3 downto 0)); END uc\_multiplica;

#### ARCHITECTURE Behavioral OF uc\_multiplica IS

TYPE maq\_estado IS (limpa, Xador, Xando, Contagem, teste, desloca\_result, soma, desloca\_Xador, atualiza, apresenta);

SIGNAL state: maq\_estado;

#### BEGIN

PROCESS (clkuc)

#### BEGIN

IF reset = '0' THEN

state <= limpa;

ELSIF clkuc'EVENT AND clkuc = '1' THEN

CASE state IS

WHEN limpa =>

state <= Xador;

WHEN Xador =>

state <= Xando;

WHEN Xando =>

state <= Contagem;

WHEN Contagem => state <= teste;

WHEN teste =>

IF D0 = '1' THEN

state <= soma;

ELSE

state <= desloca\_result;

END IF;

WHEN soma =>

state <= desloca\_result;

WHEN desloca\_result =>

state <= desloca\_Xador;

WHEN desloca\_Xador => state <= atualiza;

WHEN atualiza => IF (cont = '1') THEN state <= teste; ELSE state <= apresenta;

Pág. 128

<='1';B(3)<='1';B(2)<='0';B(1)<='0';B(0)<='0';

WHEN atualiza => B(16)<='1';B(15)<='1';B(14)<='1';B(13)<='1';B(12)<='1';B(11)<='1';B(10)<='1';B(9)<='1';B(8)<='0';B(7)<='0';B(6)<='0';B(5)<='1';B(4)

4)<='0';B(3)<='0';B(2)<='1';B(1)<='0';B(0)<='0';

B(16)<='1';B(15)<='1';B(14)<='1';B(13)<='0';B(12)<='0';B(11)<='1';B(10)<='0';B(9)<='0';B(8)<='0';B(7)<='0';B(6)<='0';B(5)<='0';B(

WHEN desloca\_Xador =>

WHEN soma  $\Rightarrow$ B(16)<='1';B(15)<='1';B(14)<='1';B(13)<='1';B(12)<='0';B(11)<='1';B(10)<='1';B(9)<='0';B(8)<='1';B(7)<='0';B(6)<='1';B(5)<='1';B(4) <='0';B(3)<='0';B(2)<='0';B(1)<='0';B(0)<='0';

B(16)<='1';B(15)<='1';B(14)<='1';B(13)<='1';B(12)<='0';B(11)<='1';B(10)<='1';B(9)<='0';B(8)<='0';B(7)<='0';B(6)<='0';B(5)<='0';B( 4)<='0';B(3)<='0';B(2)<='1';B(1)<='0';B(0)<='0';

WHEN desloca\_result =>

WHEN teste=> B(16)<='0';B(15)<='0';B(14)<='0';B(13)<='0';B(12)<='0';B(11)<='1';B(10)<='0';B(9)<='0';B(8)<='0';B(7)<='0';B(6)<='0';B(5)<='0';B (4)<='0';B(3)<='0';B(2)<='0';B(1)<='0';B(0)<='0';

B(16)<='1';B(15)<='0';B(14)<='1';B(13)<='1';B(12)<='1';B(11)<='0';B(10)<='0';B(9)<='0';B(8)<='0';B(7)<='0';B(6)<='0';B(5)<='0';B( 4)<='0';B(3)<='0';B(2)<='0';B(1)<='0';B(0)<='0';

WHEN Contagem  $\Rightarrow$ 

WHEN Xando => B(16)<='0';B(15)<='1';B(14)<='1';B(13)<='0';B(12)<='1';B(11)<='0';B(10)<='0';B(9)<='0';B(8)<='0';B(7)<='0';B(6)<='0';B(5)<='0';B( 4)<='0';B(3)<='0';B(2)<='0';B(1)<='0'; B(0)<='0';

 $(4)$   $\leftarrow$   $\leftarrow$   $0$ ;  $B(3)$   $\leftarrow$   $\leftarrow$   $0$ ;  $B(2)$   $\leftarrow$   $\leftarrow$   $\leftarrow$   $0$ ;  $B(0)$   $\leftarrow$   $\leftarrow$   $0$ ;

END CASE; END IF;

WHEN Xador => B(16)<='0';B(15)<='0';B(14)<='1';B(13)<='0';B(12)<='0';B(11)<='0';B(10)<='0';B(9)<='0';B(8)<='0';B(7)<='0';B(6)<='0';B(5)<='0';B

B(7)<='1';B(6)<='0';B(5)<='1';B(4)<='0';B(3)<='1';B(2)<='0';B(1)<='0'; B(0)<='0';

B(16)<='1';B(15)<='1';B(14)<='1';B(13)<='1';B(12)<='0';B(11)<='1';B(10)<='1';B(9)<='0';B(8)<='1';

WHEN limpa =>

state <= apresenta;

WHEN apresenta =>

END IF;

CASE state IS

#### WHEN apresenta =>

B(16)<='0';B(15)<='0';B(14)<='0';B(13)<='0';B(12)<='0';B(11)<='1';B(10)<='1';B(9)<='0';B(8)<='0';B(7)<='0';B(6)<='0';B(5)<='0';B (4)<='0';B(3)<='0';B(2)<='0';B(1)<='0';B(0)<='1';

**\_\_\_\_\_\_\_\_\_\_\_\_\_\_\_\_\_\_\_\_\_\_\_\_\_\_\_\_\_\_\_\_\_\_\_\_\_\_\_\_\_\_\_\_\_\_\_\_\_\_\_\_\_\_\_\_\_\_\_\_\_\_\_\_\_\_\_\_\_\_\_\_\_\_\_\_\_\_\_\_\_\_\_\_\_\_\_\_\_\_\_\_ \_\_\_\_\_\_\_\_\_\_\_\_\_\_\_\_\_\_\_\_\_\_\_\_\_\_\_\_\_\_\_\_\_\_\_\_\_\_\_\_\_\_\_\_\_\_\_\_\_\_\_\_\_\_\_\_\_\_\_\_\_\_\_\_\_\_\_\_\_\_\_\_\_\_\_\_\_\_\_\_\_\_\_\_\_\_\_\_\_\_\_\_ \_\_\_\_\_\_\_\_\_\_\_\_\_\_\_\_\_\_\_\_\_\_\_\_\_\_\_\_\_\_\_\_\_\_\_\_\_\_\_\_\_\_\_\_\_\_\_\_\_\_\_\_\_\_\_\_\_\_\_\_\_\_\_\_\_\_\_\_\_\_\_\_\_\_\_\_\_\_\_\_\_\_\_\_\_\_\_\_\_\_\_\_ \_\_\_\_\_\_\_\_\_\_\_\_\_\_\_\_\_\_\_\_\_\_\_\_\_\_\_\_\_\_\_\_\_\_\_\_\_\_\_\_\_\_\_\_\_\_\_\_\_\_\_\_\_\_\_\_\_\_\_\_\_\_\_\_\_\_\_\_\_\_\_\_\_\_\_\_\_\_\_\_\_\_\_\_\_\_\_\_\_\_\_\_**

#### END CASE;

END PROCESS;

WITH state SELECT q <="0000" WHEN limpa, "0001" WHEN Xador, "0010" WHEN Xando, "0011" WHEN Contagem, "0100" WHEN teste, "0101" WHEN desloca\_result, "0110" WHEN soma, "0111" WHEN desloca\_Xador, "1000" WHEN atualiza, "1001" WHEN apresenta;

**\_\_\_\_\_\_\_\_\_\_\_\_\_\_\_\_\_\_\_\_\_\_\_\_\_\_\_\_\_\_\_\_\_\_\_\_\_\_\_\_\_\_\_\_\_\_\_\_\_\_\_\_\_\_\_\_\_\_\_\_\_**

END Behavioral;

e) Formas de ondas.

**7. Parte final:**